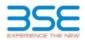

|    | XBRL Excel Utility                    |
|----|---------------------------------------|
| 1. | Overview                              |
| 2. | Before you begin                      |
| 3. | Index                                 |
| 4. | Import XBRL file                      |
| 5. | Steps for filing Shareholding Pattern |
| 6. | Fill up the Shareholding Pattern      |

## 1. Overview

The excel utility can be used for creating the XBRL/XML file for efiling of shareholding pattern.

Shareholding pattern XBRL filling consists of two processes. Firstly generation of XBRL/XML file of the Shareholding pattern, and upload of generated XBRL/XML file to BSE Listing Center.

## 2. Before you begin

1. The version of Microsoft Excel in your system should be Microsoft Office Excel 2007 and above.

2. The system should have a file compression software to unzip excel utility file.

3. Make sure that you have downloaded the latest Excel Utility from BSE Website to your local system.

4. Make sure that you have downloaded the Chrome Browser to view report generated from Excel utility
5. Please enable the Macros (if disabled) as per instructions given in manual, so that all the functionalities of Excel Utility works fine. Please first go through Enable Macro - Manual attached with zip file.

|   | 3. Index                                     |                      |
|---|----------------------------------------------|----------------------|
| 1 | Details of general information about company | General Info         |
| 2 | Declaration                                  | Declaration          |
| 3 | Summary                                      | <u>Summary</u>       |
| 4 | Shareholding Pattern                         | Shareholding Pattern |
| 5 | Annexure B                                   | Annexure B           |
|   |                                              |                      |

## 4. Import XBRL file

 Now you can import and view previously generated XBRL files by clicking Import XBRL button on Genenral information sheet.

|   | 5. Steps for Filing Shareholding Pattern                                                                        |
|---|----------------------------------------------------------------------------------------------------|
| I | I. Fill up the data: Navigate to each field of every section in the sheet to provide applicable data in correct |
| I | format (Formats will get reflected while filling data)                                                          |

format. (Formats will get reflected while filling data.) - Use paste special command to paste data from other sheet.

II. Validating Sheets: Click on the "Validate " button to ensure that the sheet has been properly filled and also data has been furnished in proper format. If there are some errors on the sheet, excel utility will prompt you about the same.

III. Validate All Sheets: Click on the "Home" button. And then click on "Validate All Sheet" button to ensure that all sheets has been properly filled and validated successfully. If there are some errors on the sheet, excel utility will prompt you about the same and stop validation at the same time. After correction, once again follow the same procedure to validate all sheets.

Excel Utility will not allow you to generate XBRL/XML until you rectify all errors.

IV. Generate XML : Excel Utility will not allow you to generate XBRL/XML unless successful validation of all sheet is completed. Now click on 'Generate XML'' to generate XBRL/XML file. - Save the XBRL/XML file in your desired folder in local system.

V. Generate Report : Excel Utility will allow you to generate Report. Now click on 'Generate Report'' to generate html report.

- Save the HTML Report file in your desired folder in local system.
- To view HTML Report open "Chrome Web Browser" .

- To print report in PDF Format, Click on print button and save as PDF.

VI. Upload XML file to BSE Listing Center: For uploading the XBRL/XML file generated through Utility, login to BSE Listing Center and upload generated xml file. On Upload screen provide the required information and browse to select XML file and submit the XML.

| 6. Fill up the Shareholding Pattern                                                                                                    |
|----------------------------------------------------------------------------------------------------|
| 1. Cells with red fonts indicate mandatory fields.                                                                                                    |
| 2. If mandatory field is left empty, then Utility will not allow you to proceed further for generating XML.                                                                           |
| 3. You are not allowed to enter data in the Grey Cells.                                                                                                    |
| <ol> <li>If fields are not applicable to your company then leave it blank. Do not insert Zero unless it is a<br/>mandatory field.</li> </ol>                                          |
| <ol> <li>Data provided must be in correct format, otherwise Utility will not allow you to proceed further for<br/>generating XML.</li> </ol>                                          |
| 6. Adding new rows: Sections such as Promoters details allow you to enter as much data in a tabular form.<br>You can Click on "Add" to add more rows.                                 |
| <ol> <li>Deleting rows: Rows that has been added can be removed by clicking the button "Delete". A popup will<br/>ask you to provide the range of rows you want to delete.</li> </ol> |
| 8. Select data from "Dropdown list" wherever applicable.                                                                                                    |
| 9. Adding Notes: Click on "Add Notes" button to add notes                                                                                                    |

Home Validate

| General information about company                                                          |                         |
|--------------------------------------------------------------------------------------------|-------------------------|
| Scrip code                                                                                 | 532320                  |
| NSE Symbol                                                                                 | NOT LISTED              |
| MSEI Symbol                                                                                | NOT LISTED              |
| ISIN                                                                                       | INE418B01048            |
| Name of the company                                                                        | VAARAD VENTURES LIMITED |
| Whether company is SME                                                                     | No                      |
| Class of Security                                                                          | Equity Shares           |
| Type of report                                                                             | Quarterly               |
| Quarter Ended / Half year ended/Date of Report (For Prelisting / Allotment)                | 30-06-2023              |
| Date of allotment / extinguishment (in case Capital Restructuring selected) / Listing Date |                         |
| Shareholding pattern filed under                                                           | Regulation 31 (1) (b)   |
| Whether the listed entity is Public Sector Undertaking (PSU)?                              | No                      |

Home Validate

| Sr.<br>No. | Particular                                                                             | Yes/No | Promoter and<br>Promoter Group | Public shareholder | Non Promoter- Non<br>Public |
|------------|----------------------------------------------------------------------------------------|--------|--------------------------------|--------------------|-----------------------------|
| 1          | Whether the Listed Entity has issued any partly paid up shares?                        | No     | No                             | No                 | No                          |
| 2          | Whether the Listed Entity has issued any Convertible Securities ?                      | No     | No                             | No                 | No                          |
| 3          | Whether the Listed Entity has issued any Warrants ?                                    | No     | No                             | No                 | No                          |
| 4          | Whether the Listed Entity has any shares against which depository receipts are issued? | No     | No                             | No                 | No                          |
| 5          | Whether the Listed Entity has any shares in locked-in?                                 | No     | No                             | No                 | No                          |
| 6          | Whether any shares held by promoters are pledge or otherwise encumbered?               | No     | No                             |                    |                             |
| 7          | Whether company has equity shares with differential voting rights?                     | No     | No                             | No                 | No                          |
| 8          | Whether the listed entity has any significant beneficial owner?                        | No     |                                |                    |                             |

|         |        | nmary Statement holding of specifi  |                     |                             |                                 |                             |                                |                                                                          |                   |                           |                                |                            |                                              |                                           |                                                     |                                                                                       |                |                                       |            |                                       |                                    |                  |                        |                    |
|---------|--------|-------------------------------------|---------------------|-----------------------------|---------------------------------|-----------------------------|--------------------------------|--------------------------------------------------------------------------|-------------------|---------------------------|--------------------------------|----------------------------|----------------------------------------------|-------------------------------------------|-----------------------------------------------------|---------------------------------------------------------------------------------------|----------------|---------------------------------------|------------|---------------------------------------|------------------------------------|------------------|------------------------|--------------------|
| Note    | : Data | will be automatically populated fro | om shareholding     | pattern sheet - Data Entry  | r Restricted in this            | sheet                       |                                |                                                                          |                   |                           |                                |                            |                                              |                                           |                                                     |                                                                                       |                |                                       |            |                                       |                                    | 1                |                        |                    |
|         |        |                                     |                     |                             |                                 |                             |                                | Shareholding as a                                                        | Numb              | er of Voting Rightsheid i | n each class of securities(13) |                            |                                              |                                           |                                                     | Shareholding, as a %                                                                  | Number of Lock |                                       |            | Shares pledged or<br>se encumbered    |                                    | Sul              | o-categorization of sh | tanes              |
| Cater   | -      |                                     | Nos. Of             | No. of fully paid up equity | No. Of Partly paid-             | No. Of shares<br>underlying |                                | % of total no. of                                                        |                   | No of Voting (XIV) Rig    | its.                           |                            | No. Of Shares Underlying                     |                                           | No. Of Shares Underlying<br>Outstanding convertible | assuming full conversion<br>of convertible securities (                               | per            |                                       |            | (xm)                                  | Number of equity<br>shares held in | Share            | holding (No. of share  | i) under           |
| 7<br>00 |        | Category of shareholder<br>(9)      | shareholders<br>(H) | shares held<br>(7V)         | up equity shares<br>held<br>(V) | Depository                  | held<br>(VII) = (IV)+(V)+ (VI) | shares (calculated<br>as per SCRR, 1957)<br>(VIII)<br>As a % of (A+B+C2) | Class<br>eg:<br>X | Class<br>egy              | Total                          | Total as a % of<br>(A+B+C) | Outstanding convertible<br>securities<br>(X) | Underlying<br>Outstanding<br>Warrants (K) |                                                     | as a percentage of diluted<br>share capital)<br>(XI)= (VII)+(X)<br>As a % of (A+B+C2) | No.<br>(2)     | As a % of total<br>Shares held<br>(b) | No.<br>(4) | As a % of total<br>Shares held<br>(b) | dematerialized<br>form<br>(XXV)    | Sub-category (i) | Sub-category (ii)      | Sub-category (iii) |
| (A)     | ) Prom | noter & Promoter Group              | 7                   | 177912840                   |                                 |                             | 177912840                      | 71.19                                                                    | 17,79,13,840.00   |                           | 177913840.00                   | 71.19                      |                                              |                                           |                                                     | 71.19                                                                                 |                |                                       |            |                                       | 177913840                          |                  |                        |                    |
| (2)     | Publi  | ic .                                | 2502                | 71989060                    |                                 |                             | 71989060                       | 28.81                                                                    | 71989160.00       |                           | 71989160.00                    | 28.81                      |                                              |                                           |                                                     | 28.81                                                                                 |                |                                       |            |                                       | 71747760                           | 4                |                        | 0                  |
| (0)     | Non    | Promoter- Non Public                |                     |                             |                                 |                             |                                |                                                                          |                   |                           |                                |                            |                                              |                                           |                                                     |                                                                                       |                |                                       |            |                                       |                                    |                  |                        |                    |
| (C1)    | 3 51   | hares underlying DRs                |                     |                             |                                 |                             |                                |                                                                          |                   |                           |                                |                            |                                              |                                           |                                                     |                                                                                       |                |                                       |            |                                       |                                    |                  |                        |                    |
| (C2)    | 9 51   | hares held by Employee Trusts       |                     |                             |                                 |                             |                                |                                                                          |                   |                           |                                |                            |                                              |                                           |                                                     |                                                                                       |                |                                       |            |                                       |                                    |                  |                        |                    |
|         |        | Total                               | 2509                | 249903000                   |                                 |                             | 249903000                      | 100                                                                      | 249903003.00      |                           | 219903003.00                   | 100.00                     |                                              |                                           |                                                     | 100                                                                                   |                | _                                     |            |                                       | 249661600                          |                  |                        | 2 0                |

| Home Validate                                                                                                    |                                                                                             |                                                                                                    |                                                                                                    |                                                         |                                                                                                    |                                                                                                    |                                                                                                    |                             |                                                                    |                                                                                 |                                                         |                             |                                                                         |                                                                                                    |                        |                                       |                    |                                       |                                                                                                    |                  |                                                                                                  |                   |
|----------------------------------------------------------------------------------------------------|---------------------------------------------------------------------------------------------|----------------------------------------------------------------------------------------------------|----------------------------------------------------------------------------------------------------|---------------------------------------------------------|----------------------------------------------------------------------------------------------------|----------------------------------------------------------------------------------------------------|----------------------------------------------------------------------------------------------------|-----------------------------|--------------------------------------------------------------------|---------------------------------------------------------------------------------|---------------------------------------------------------|-----------------------------|-------------------------------------------------------------------------|----------------------------------------------------------------------------------------------------|------------------------|---------------------------------------|--------------------|---------------------------------------|----------------------------------------------------------------------------------------------------|------------------|--------------------------------------------------------------------------------------------------|-------------------|
|                                                                                                    |                                                                                             |                                                                                                    |                                                                                                    |                                                         |                                                                                                    | [ ]                                                                                                    | Nunb                                                                                                    | per of Voting Rights held i | in each class of seculities[]                                      | 0                                                                               |                                                         |                             |                                                                         |                                                                                                    | Number of Loci<br>(XII | ed in shares                          | Number of Shares p | iedged or otherwise<br>Ibered<br>II)  |                                                                                                    | 54               | -categorization of shares                                                                        | К                 |
|                                                                                                    |                                                                                             |                                                                                                    |                                                                                                    |                                                         |                                                                                                    | Shareholding as a % of<br>social no. of shares<br>(saloutated as per SCRR,<br>2667)<br>(VIII)<br>As a % of (Arik+C2)                                                                                                    |                                                                                                    | No of voting (XV)Rights     |                                                                    |                                                                                 |                                                         |                             | No. Of Shares                                                           | Shareholding, as a %<br>accuming full conversion<br>of convertible securities<br>(as a persentage of<br>diluted share capital)<br>(XI)=(XI)=(XI)<br>As a % of (A=B+C2) | (00)                   | 1                                     | 04                 | II)                                   |                                                                                                    | Shared           | aiding (%o. of shares) un                                                                        | inder             |
| Category & Name<br>of the<br>Shareholders<br>00                                                                                                    |                                                                                             | No. of fully paid up                                                                                                    | No. Of Partly paid-up<br>equity shares held<br>(V)                                                 | No. Of shares underlyin                                 | Total nos. shares                                                                                                    | total no. of shares                                                                                                    |                                                                                                    |                             |                                                                    | Yotal as<br>a % of<br>Yotal<br>Voting<br>rights                                 | No. Of Shares                                           | No. of Shares Underlying    | No. Of Shares<br>Underlying Outstanding                                 | of convertible securities                                                                                                    |                        |                                       |                    |                                       | Number of equity shares<br>held in dematerialized<br>form<br>(07V)                                                                                                    |                  |                                                                                                  |                   |
| Sr. Shareholders                                                                                                    | Nos. Of shareholders<br>(H)                                                                 | No. of fully paid up<br>equity shares held<br>(IV)                                                                                                    | equity shares held                                                                                 | No. Of shares underlying<br>Depository Receipts<br>(VI) | g Total nas. shares<br>held<br>(VII) = (IV)+(V)+(VI)                                                                                                    | 1957]                                                                                                    | Class                                                                                                    |                             | 1                                                                  | a %-or<br>Total                                                                 | Underlying Outstanding<br>convertible securities<br>(X) | Outstanding Warrants<br>(X) | Underlying Outstanding<br>convertible securities<br>and No. Of Warrants | ( as a percentage of<br>district share capital)                                                                                                    |                        | As a % of total Shares<br>held<br>(0) |                    | As a % of total Shares                | farm.                                                                                                    |                  |                                                                                                  |                   |
| 0                                                                                                    |                                                                                             |                                                                                                    |                                                                                                    |                                                         | 1001-001-001-000                                                                                                    | (VII)<br>ALL Y CE (Author (1)                                                                                                    | Class<br>eg:<br>X                                                                                                    | Class<br>eg y               | Total                                                              | Voting                                                                          | 99                                                      |                             | (N) (A)                                                                 | (20)= (1/2)=(2)                                                                                                    | No.<br>(4)             | heid                                  | No.<br>(2)         | As a %-of total Shares<br>held<br>(3) | (1014)                                                                                                    | Sub-category (i) | Sub-category (ii)                                                                                | Sub-category (ii) |
|                                                                                                    |                                                                                             |                                                                                                    |                                                                                                    |                                                         |                                                                                                    |                                                                                                    | ^                                                                                                    |                             | 1                                                                  | rgens                                                                           |                                                         |                             |                                                                         | AL3% of (A+B+C2)                                                                                                    |                        | 140                                   |                    | (*)                                   |                                                                                                    |                  |                                                                                                  |                   |
| A Table II - Statement showing shareholding pattern                                                                                                    | of the Descention of the                                                                    | emoter Group                                                                                                    |                                                                                                    | L                                                       |                                                                                                    |                                                                                                    |                                                                                                    |                             |                                                                    |                                                                                 |                                                         |                             |                                                                         |                                                                                                    |                        |                                       |                    |                                       |                                                                                                    |                  |                                                                                                  |                   |
| (1) Malas                                                                                                    | at any Provincent and Pro                                                                   | anos alos                                                                                                    | _                                                                                                  | _                                                       |                                                                                                    | _                                                                                                    |                                                                                                    | _                           | _                                                                  |                                                                                 |                                                         |                             |                                                                         |                                                                                                    |                        |                                       |                    |                                       |                                                                                                    |                  |                                                                                                  |                   |
| Indian           00         Individuals/Herdu undivided Family           04         Sensul Government/ State Government(g)                                                                                                    |                                                                                             | \$ 17969624                                                                                                    | 8                                                                                                  | <u> </u>                                                | 173694245                                                                                                    | 69.50                                                                                                    | 172694245.00                                                                                                    |                             | 173654240                                                          | 68.50                                                                           |                                                         | 1                           |                                                                         | 69.50                                                                                                    |                        |                                       |                    |                                       | 179694200                                                                                                    |                  |                                                                                                  |                   |
| (N Central Government/State Government))                                                                                                    |                                                                                             |                                                                                                    |                                                                                                    |                                                         |                                                                                                    |                                                                                                    |                                                                                                    |                             |                                                                    |                                                                                 |                                                         |                             |                                                                         |                                                                                                    |                        |                                       |                    |                                       |                                                                                                    | ]                |                                                                                                  |                   |
| 40 Einancial systemicions/ kanks<br>40 Any Other Isaecify)                                                                                                    |                                                                                             | 2 622960                                                                                                    | 4                                                                                                  |                                                         | 621860                                                                                                    | <u> </u>                                                                                                    | 4218600.00                                                                                                    |                             | 4219600                                                            |                                                                                 |                                                         |                             |                                                                         |                                                                                                    |                        |                                       |                    |                                       | 4219600                                                                                                    |                  |                                                                                                  |                   |
| Sub-Tatal (A)(2                                                                                                    | a                                                                                           | 2 477940<br>7 17791386                                                                                                    | 2                                                                                                  | -                                                       | 177918840                                                                                                    | 71.18                                                                                                    |                                                                                                    |                             | 177913840                                                          | 71.59                                                                           |                                                         |                             |                                                                         | 71.19                                                                                                    |                        |                                       |                    |                                       | 177913800                                                                                                    |                  |                                                                                                  |                   |
| (2) Foreign                                                                                                    |                                                                                             |                                                                                                    | <u></u>                                                                                            |                                                         |                                                                                                    |                                                                                                    |                                                                                                    |                             |                                                                    |                                                                                 |                                                         |                             |                                                                         |                                                                                                    |                        |                                       |                    |                                       |                                                                                                    |                  |                                                                                                  |                   |
| (4) Individuals Depokerister Individuals/ Foreign                                                                                                    |                                                                                             |                                                                                                    |                                                                                                    |                                                         |                                                                                                    | 1 1                                                                                                    |                                                                                                    |                             |                                                                    |                                                                                 |                                                         |                             |                                                                         |                                                                                                    |                        |                                       |                    |                                       |                                                                                                    |                  |                                                                                                  |                   |
| (H Government                                                                                                    |                                                                                             |                                                                                                    | -                                                                                                  | -                                                       |                                                                                                    |                                                                                                    |                                                                                                    |                             |                                                                    |                                                                                 |                                                         |                             |                                                                         |                                                                                                    |                        |                                       |                    |                                       |                                                                                                    |                  |                                                                                                  |                   |
| 40 instructions                                                                                                    |                                                                                             |                                                                                                    |                                                                                                    |                                                         |                                                                                                    |                                                                                                    |                                                                                                    |                             |                                                                    |                                                                                 |                                                         |                             |                                                                         |                                                                                                    |                        |                                       |                    |                                       |                                                                                                    | j                |                                                                                                  |                   |
|                                                                                                    |                                                                                             |                                                                                                    |                                                                                                    |                                                         |                                                                                                    |                                                                                                    |                                                                                                    |                             | L                                                                  |                                                                                 |                                                         |                             |                                                                         |                                                                                                    |                        |                                       |                    |                                       |                                                                                                    |                  |                                                                                                  |                   |
| (4) Any Other Insection<br>Sub-Tatal (A)(2                                                                                                    |                                                                                             |                                                                                                    | -                                                                                                  |                                                         |                                                                                                    | <u> </u>                                                                                                    |                                                                                                    |                             | t                                                                  |                                                                                 |                                                         |                             |                                                                         |                                                                                                    |                        |                                       |                    |                                       |                                                                                                    |                  |                                                                                                  |                   |
|                                                                                                    |                                                                                             |                                                                                                    | -                                                                                                  |                                                         |                                                                                                    |                                                                                                    |                                                                                                    |                             |                                                                    |                                                                                 |                                                         |                             |                                                                         |                                                                                                    |                        |                                       |                    |                                       |                                                                                                    |                  |                                                                                                  |                   |
| (A)+(A)(1)+(A)(2                                                                                                    | 2)                                                                                          | 2 17291380                                                                                                    | i)                                                                                                 |                                                         | 177918840                                                                                                    | 21.18                                                                                                    | 177912845.00                                                                                                    |                             | 177953880                                                          | 71.58                                                                           |                                                         |                             |                                                                         | 21.18                                                                                                    |                        |                                       |                    |                                       | 177913803                                                                                                    |                  |                                                                                                  |                   |
|                                                                                                    |                                                                                             |                                                                                                    |                                                                                                    |                                                         |                                                                                                    |                                                                                                    |                                                                                                    |                             |                                                                    |                                                                                 |                                                         |                             |                                                                         |                                                                                                    |                        |                                       |                    |                                       |                                                                                                    |                  |                                                                                                  |                   |
| Qutails of Shares which remain unclaimed for Homon     Table III - Statement showing shareholding pattern     of the Public shareholder     Institutions (Doment)                                                                                                    | Note: Kindle show de                                                                        | and a strange state of the second state of the                                                                                                    | wine more than one part                                                                            | and the state of the state of the state of the          | hares. Please refer softw                                                                                                    | and manual                                                                                                    |                                                                                                    |                             |                                                                    |                                                                                 |                                                         |                             |                                                                         |                                                                                                    |                        |                                       |                    |                                       |                                                                                                    |                  |                                                                                                  |                   |
| (1) Institutions (Domestic)                                                                                                    |                                                                                             |                                                                                                    |                                                                                                    |                                                         |                                                                                                    |                                                                                                    |                                                                                                    |                             |                                                                    |                                                                                 |                                                         |                             |                                                                         |                                                                                                    |                        |                                       |                    |                                       |                                                                                                    |                  |                                                                                                  |                   |
| (a) Mutual Funds                                                                                                    | 1                                                                                           |                                                                                                    |                                                                                                    |                                                         |                                                                                                    |                                                                                                    | 1                                                                                                    |                             |                                                                    |                                                                                 |                                                         | 1                           |                                                                         |                                                                                                    | 1                      | 1                                     |                    |                                       |                                                                                                    | 1                | 1                                                                                                |                   |
| (N Vectors Capital Funds                                                                                                    |                                                                                             |                                                                                                    |                                                                                                    |                                                         |                                                                                                    |                                                                                                    |                                                                                                    |                             |                                                                    |                                                                                 |                                                         |                             |                                                                         |                                                                                                    |                        |                                       |                    |                                       |                                                                                                    |                  |                                                                                                  |                   |
| 40 Alternate Investment Funds                                                                                                    | 1                                                                                           | 1                                                                                                    | +                                                                                                  | +                                                       | 1                                                                                                    |                                                                                                    |                                                                                                    | I                           | 1                                                                  |                                                                                 |                                                         |                             | _                                                                       |                                                                                                    |                        |                                       |                    |                                       |                                                                                                    |                  |                                                                                                  |                   |
| (4) Barks<br>(4) Insurance Companies                                                                                                    | 1                                                                                           | +                                                                                                    | +                                                                                                  | <u> </u>                                                | 1                                                                                                    |                                                                                                    |                                                                                                    |                             |                                                                    |                                                                                 |                                                         |                             |                                                                         |                                                                                                    |                        |                                       |                    |                                       |                                                                                                    |                  |                                                                                                  |                   |
| (f) Provident Funds/ Persion Funds                                                                                                    |                                                                                             |                                                                                                    | 1                                                                                                  |                                                         |                                                                                                    |                                                                                                    |                                                                                                    |                             |                                                                    |                                                                                 |                                                         |                             |                                                                         |                                                                                                    |                        |                                       |                    |                                       |                                                                                                    |                  |                                                                                                  |                   |
| (d) Asset reconstruction companies                                                                                                    |                                                                                             |                                                                                                    | 1                                                                                                  | 1                                                       |                                                                                                    |                                                                                                    |                                                                                                    |                             | -                                                                  |                                                                                 |                                                         |                             |                                                                         |                                                                                                    |                        |                                       |                    |                                       |                                                                                                    |                  |                                                                                                  |                   |
| (N) Sovervier Wealth Funds<br>or NRCC contracts with RM                                                                                                    |                                                                                             | +                                                                                                    | +                                                                                                  | +                                                       |                                                                                                    |                                                                                                    |                                                                                                    |                             |                                                                    |                                                                                 |                                                         |                             |                                                                         |                                                                                                    |                        |                                       |                    |                                       |                                                                                                    |                  |                                                                                                  |                   |
| II Other Executed and All                                                                                                    | 1                                                                                           | 1                                                                                                    | 1                                                                                                  | I                                                       | 1                                                                                                    |                                                                                                    | _                                                                                                    |                             |                                                                    |                                                                                 |                                                         |                             |                                                                         |                                                                                                    |                        |                                       |                    |                                       |                                                                                                    |                  |                                                                                                  |                   |
| (4) Any Other Issue (5)                                                                                                    | 1                                                                                           | 1                                                                                                    | 1                                                                                                  | 1                                                       |                                                                                                    |                                                                                                    |                                                                                                    |                             |                                                                    |                                                                                 |                                                         |                             |                                                                         |                                                                                                    |                        |                                       |                    |                                       |                                                                                                    |                  |                                                                                                  |                   |
| Sub-Total (8)(1                                                                                                    | 43                                                                                          |                                                                                                    | 1                                                                                                  |                                                         |                                                                                                    |                                                                                                    |                                                                                                    |                             |                                                                    |                                                                                 |                                                         |                             |                                                                         |                                                                                                    |                        |                                       |                    |                                       |                                                                                                    |                  |                                                                                                  |                   |
| (2) Bestitutions (Foreign)<br>(4) Foreign Direct Investment                                                                                                    |                                                                                             |                                                                                                    |                                                                                                    |                                                         |                                                                                                    |                                                                                                    |                                                                                                    |                             |                                                                    |                                                                                 |                                                         |                             |                                                                         |                                                                                                    |                        |                                       |                    |                                       |                                                                                                    |                  |                                                                                                  |                   |
| (b) Foreign Venture Capital Investors                                                                                                    | 1                                                                                           | 1                                                                                                    | 1                                                                                                  | I                                                       | 1                                                                                                    |                                                                                                    | _                                                                                                    |                             |                                                                    |                                                                                 |                                                         |                             |                                                                         |                                                                                                    |                        |                                       |                    |                                       |                                                                                                    |                  |                                                                                                  |                   |
| 40 Sovemen Wealth Funds                                                                                                    | 1                                                                                           |                                                                                                    | 1                                                                                                  |                                                         | 1                                                                                                    |                                                                                                    |                                                                                                    |                             |                                                                    |                                                                                 |                                                         |                             |                                                                         |                                                                                                    |                        |                                       |                    |                                       |                                                                                                    |                  |                                                                                                  |                   |
| (4) Eposian Hortfalio Investors Category (                                                                                                    |                                                                                             |                                                                                                    | -                                                                                                  |                                                         |                                                                                                    |                                                                                                    |                                                                                                    |                             |                                                                    |                                                                                 |                                                         |                             |                                                                         |                                                                                                    |                        |                                       |                    |                                       |                                                                                                    |                  |                                                                                                  |                   |
| (e) Fareign Portfalia Investors Category 8<br>(b) Overseas Depositories (holding Dist) Rationing                                                                                                    | 1                                                                                           | 1                                                                                                    | +                                                                                                  | +                                                       | 1                                                                                                    |                                                                                                    |                                                                                                    | I                           | 1                                                                  |                                                                                 |                                                         |                             | _                                                                       |                                                                                                    |                        |                                       |                    |                                       |                                                                                                    |                  |                                                                                                  |                   |
| (f) devel                                                                                                    | 1                                                                                           | 1                                                                                                    | +                                                                                                  | L                                                       |                                                                                                    |                                                                                                    |                                                                                                    |                             |                                                                    |                                                                                 |                                                         |                             |                                                                         |                                                                                                    |                        |                                       |                    |                                       |                                                                                                    |                  |                                                                                                  |                   |
| (g) Any coner (specify)                                                                                                    | 1                                                                                           | -                                                                                                    | +                                                                                                  | L                                                       |                                                                                                    |                                                                                                    |                                                                                                    |                             | +                                                                  |                                                                                 |                                                         |                             |                                                                         |                                                                                                    |                        |                                       |                    |                                       |                                                                                                    |                  |                                                                                                  |                   |
| Sub-Total (8)(2<br>(4) Central Government / State Government(4)                                                                                                    | -                                                                                           |                                                                                                    |                                                                                                    |                                                         |                                                                                                    |                                                                                                    |                                                                                                    | _                           |                                                                    | _                                                                               |                                                         |                             | _                                                                       |                                                                                                    |                        | _                                     |                    | _                                     |                                                                                                    |                  |                                                                                                  |                   |
| (A) Central Government / President of India                                                                                                    |                                                                                             |                                                                                                    |                                                                                                    |                                                         |                                                                                                    |                                                                                                    |                                                                                                    |                             |                                                                    |                                                                                 |                                                         |                             |                                                                         |                                                                                                    | 1                      |                                       |                    |                                       |                                                                                                    |                  |                                                                                                  |                   |
| (N State Government / Governor                                                                                                    | 1                                                                                           | 1                                                                                                    | +                                                                                                  | L                                                       |                                                                                                    |                                                                                                    | -                                                                                                    |                             |                                                                    |                                                                                 |                                                         |                             |                                                                         |                                                                                                    |                        |                                       |                    |                                       |                                                                                                    |                  |                                                                                                  |                   |
| 40 Sharehold ins by Companies or Bodies Consorate when<br>Central / State Government is a promoter                                                                                                    | -                                                                                           |                                                                                                    |                                                                                                    |                                                         |                                                                                                    |                                                                                                    |                                                                                                    |                             |                                                                    |                                                                                 |                                                         |                             |                                                                         |                                                                                                    |                        |                                       |                    |                                       |                                                                                                    |                  |                                                                                                  |                   |
| Sub-Total (8(2                                                                                                    | 0                                                                                           | 1                                                                                                    | 1                                                                                                  | <u> </u>                                                | 1                                                                                                    |                                                                                                    |                                                                                                    |                             |                                                                    |                                                                                 |                                                         |                             |                                                                         |                                                                                                    |                        |                                       |                    |                                       |                                                                                                    |                  |                                                                                                  |                   |
| (4) Non-institutions                                                                                                    | 1                                                                                           | 1                                                                                                    | 1                                                                                                  |                                                         | 1                                                                                                    |                                                                                                    |                                                                                                    |                             |                                                                    |                                                                                 |                                                         |                             |                                                                         |                                                                                                    |                        |                                       |                    |                                       |                                                                                                    |                  |                                                                                                  |                   |
| (4) Associate companies / Sub-idiates                                                                                                    | 1                                                                                           | 1                                                                                                    | 1                                                                                                  | 1                                                       | _                                                                                                    |                                                                                                    |                                                                                                    | 1                           |                                                                    |                                                                                 |                                                         |                             |                                                                         |                                                                                                    |                        |                                       |                    |                                       |                                                                                                    |                  |                                                                                                  |                   |
|                                                                                                    | 1                                                                                           | 1                                                                                                    | 4                                                                                                  | l                                                       |                                                                                                    |                                                                                                    |                                                                                                    |                             | 1 1                                                                |                                                                                 |                                                         |                             |                                                                         |                                                                                                    |                        |                                       |                    |                                       |                                                                                                    |                  |                                                                                                  |                   |
| (N) Directors and their mistives including independent,<br>directors and nominee directors)                                                                                                    | 1                                                                                           | 1                                                                                                    | 1                                                                                                  | 1                                                       | _                                                                                                    |                                                                                                    |                                                                                                    | 1                           |                                                                    |                                                                                 |                                                         |                             |                                                                         |                                                                                                    |                        |                                       |                    |                                       |                                                                                                    |                  |                                                                                                  |                   |
|                                                                                                    | 1                                                                                           | 1                                                                                                    | +                                                                                                  | <b></b>                                                 | -                                                                                                    |                                                                                                    |                                                                                                    | ļ!                          | (                                                                  |                                                                                 |                                                         |                             |                                                                         |                                                                                                    |                        |                                       |                    |                                       |                                                                                                    |                  |                                                                                                  |                   |
| (d) Key Managerial Personnel                                                                                                    | 1                                                                                           | 1                                                                                                    | 1                                                                                                  | 1                                                       |                                                                                                    |                                                                                                    |                                                                                                    | 1                           | 1                                                                  |                                                                                 |                                                         |                             |                                                                         |                                                                                                    |                        |                                       |                    |                                       |                                                                                                    |                  |                                                                                                  |                   |
|                                                                                                    | 1                                                                                           | 1                                                                                                    | +                                                                                                  | <b></b>                                                 | -                                                                                                    |                                                                                                    |                                                                                                    | ļ!                          | (                                                                  |                                                                                 |                                                         |                             |                                                                         |                                                                                                    |                        |                                       |                    |                                       |                                                                                                    |                  |                                                                                                  |                   |
| (d) belatives of promoters lother than immediate<br>relatives' of promoters disclosed under "Promoter and                                                                                                    | 4                                                                                           | 1                                                                                                    | 1                                                                                                  | 1                                                       |                                                                                                    |                                                                                                    |                                                                                                    | 1                           |                                                                    |                                                                                 |                                                         |                             |                                                                         |                                                                                                    |                        |                                       |                    |                                       |                                                                                                    |                  | 1                                                                                                |                   |
| Promoter Group' Category)                                                                                                    | 1                                                                                           | 1                                                                                                    | +                                                                                                  | L                                                       |                                                                                                    |                                                                                                    |                                                                                                    |                             |                                                                    |                                                                                 |                                                         |                             |                                                                         |                                                                                                    |                        |                                       |                    |                                       |                                                                                                    |                  |                                                                                                  |                   |
| (4) Trutto where any person belonging to 'Promoter and<br>(4) Promoter Geoup' category is 'truttee', 'beneficiary' or                                                                                                    | 1                                                                                           | 1                                                                                                    | 1                                                                                                  | 1                                                       |                                                                                                    |                                                                                                    |                                                                                                    | 1                           |                                                                    |                                                                                 |                                                         |                             |                                                                         |                                                                                                    |                        |                                       |                    |                                       |                                                                                                    |                  | 1                                                                                                |                   |
| (M) (author of the trust)                                                                                                    |                                                                                             | 1                                                                                                    |                                                                                                    |                                                         |                                                                                                    |                                                                                                    |                                                                                                    |                             | 1                                                                  |                                                                                 |                                                         |                             |                                                                         |                                                                                                    |                        |                                       |                    |                                       |                                                                                                    |                  |                                                                                                  |                   |
| (f) Inventor Education and Protection Fund (1999)                                                                                                    | 1                                                                                           | 1                                                                                                    | 1                                                                                                  | I –                                                     |                                                                                                    |                                                                                                    |                                                                                                    |                             |                                                                    |                                                                                 |                                                         |                             |                                                                         |                                                                                                    |                        |                                       |                    |                                       |                                                                                                    |                  |                                                                                                  |                   |
| and the second second s | 1                                                                                           |                                                                                                    |                                                                                                    |                                                         |                                                                                                    |                                                                                                    |                                                                                                    |                             |                                                                    |                                                                                 |                                                         |                             |                                                                         |                                                                                                    |                        |                                       |                    |                                       |                                                                                                    |                  |                                                                                                  |                   |
| (d) Recident individuals holding nominal thans capital up<br>to Re. 2 table                                                                                                    |                                                                                             | 3 2410                                                                                                    | 0                                                                                                  |                                                         | 34100                                                                                                    | 0.05                                                                                                    | 24500                                                                                                    | ۱ ۱                         | 24300                                                              | 6.01                                                                            |                                                         |                             |                                                                         | 0.05                                                                                                    |                        |                                       |                    |                                       | 36100                                                                                                    |                  |                                                                                                  |                   |
|                                                                                                    |                                                                                             | 3 2433                                                                                                    | 10                                                                                                 |                                                         | 24100                                                                                                    | 0.05                                                                                                    | 24500                                                                                                    |                             | 24300                                                              | 601                                                                             |                                                         |                             |                                                                         | 0.65                                                                                                    |                        |                                       |                    |                                       | 36100                                                                                                    |                  | ٥                                                                                                |                   |
|                                                                                                    | 203                                                                                         | 1 2411                                                                                                    |                                                                                                    | <u> </u>                                                |                                                                                                    | 0.05                                                                                                    |                                                                                                    |                             |                                                                    | 6.01                                                                            |                                                         |                             |                                                                         | 0.00                                                                                                    |                        |                                       |                    |                                       | 34100                                                                                                    |                  | 0                                                                                                |                   |
| Recident Individuals holding nominal chare capital in                                                                                                    | 243                                                                                         | 1 2435                                                                                                    |                                                                                                    |                                                         | 17(641)                                                                                                    | 0.00                                                                                                    | 1791415                                                                                                    |                             | 1791415                                                            | 6.01                                                                            |                                                         |                             |                                                                         | 0.05                                                                                                    |                        |                                       |                    |                                       |                                                                                                    | 0                | 0                                                                                                |                   |
|                                                                                                    | 243                                                                                         | 1 2450<br>4 179645<br>5 #72517                                                                                                    |                                                                                                    |                                                         |                                                                                                    | 0.05                                                                                                    |                                                                                                    |                             |                                                                    | 6.01<br>6.72<br>3.49                                                            |                                                         |                             |                                                                         | 0.05<br>0.73<br>2.49                                                                                                    |                        |                                       |                    |                                       | 36320<br>2553625<br>#715171                                                                                                    | . o              | 0<br>0                                                                                           |                   |
| Recident Individuals holding nominal chare capital in                                                                                                    | 243                                                                                         | \$ \$72527                                                                                                    |                                                                                                    |                                                         | 176641<br>8715131                                                                                                    | 0.00<br>0.72<br>2.68                                                                                                    | 1791415<br>8715171                                                                                                    |                             | 1781425<br>8715171                                                 | 001<br>0.72<br>3.69                                                             |                                                         |                             |                                                                         | 0.05<br>0.72<br>2.49                                                                                                    |                        |                                       |                    |                                       | 8715171                                                                                                    |                  | a<br>0                                                                                           |                   |
| (A)         Resident individuals holding nominal share calability<br>general (R. 2 labbs)           (R)         Sam Resident indians (SRM)                                                                                                    | 243                                                                                         |                                                                                                    |                                                                                                    |                                                         | 17(641)                                                                                                    | 20.0<br>27.0<br>28.0<br>20.0                                                                                                    | 1791415                                                                                                    |                             | 1791415                                                            | 601<br>6.72<br>2.69<br>6.02                                                     |                                                         |                             |                                                                         | 0.05<br>0.72<br>2.49<br>0.02                                                                                                    |                        |                                       |                    |                                       |                                                                                                    |                  | 0<br>0<br>0                                                                                      |                   |
| (P) Assident individuals holding nominal show capital in<br>success of Ris 2 Julies                                                                                                    | -                                                                                           | \$ \$72527                                                                                                    |                                                                                                    |                                                         | 176641<br>8715131                                                                                                    | 0.05<br>0.77<br>2.49<br>0.00                                                                                                    | 1791415<br>8715171                                                                                                    |                             | 1781425<br>8715171                                                 | 601<br>6.72<br>2.69<br>6.02                                                     |                                                         |                             |                                                                         | 0.05<br>0.72<br>2.49<br>0.00                                                                                                    |                        |                                       |                    |                                       | 8715171                                                                                                    |                  | a<br>a<br>a                                                                                      |                   |
| Macdeor volutuati holling nomeni dhavi nastal u<br>eusteci of R. 2 tabis.           R         Xeo Resident volutuati Nelling           B         Foreign hostionali.                                                                                                    | -<br>-<br>-                                                                                 | \$ \$72527                                                                                                    |                                                                                                    |                                                         | 176641<br>8715131                                                                                                    | 6.05<br>6.72<br>2.48<br>6.02                                                                                                    | 1791415<br>8715171                                                                                                    |                             | 1781425<br>8715171                                                 | 601<br>6.72<br>2.69<br>6.02                                                     |                                                         |                             |                                                                         | 0.05<br>0.73<br>2.49<br>0.00                                                                                                    |                        |                                       |                    |                                       | 8715171                                                                                                    |                  | 9<br>0<br>0                                                                                      |                   |
| (A)         Resident individuals holding nominal share calability<br>general (R. 2 labbs)           (R)         Sam Resident indians (SRM)                                                                                                    | -<br>-<br>-                                                                                 | \$ \$72527                                                                                                    |                                                                                                    |                                                         | 176641<br>8715131                                                                                                    | 23.0<br>27.0<br>49.1<br>02.0                                                                                                    | 1791415<br>8715171                                                                                                    |                             | 1781425<br>8715171                                                 | 001<br>0.72<br>1.69<br>002                                                      |                                                         |                             |                                                                         | 0.05<br>0.72<br>2.45<br>0.02                                                                                                    |                        |                                       |                    |                                       | 8715171                                                                                                    |                  | 0<br>0<br>0                                                                                      |                   |
| PH         Associate a solid activation handling a solid activation is a solid activation of the 2 solid activation of the 2 solid activation of the 2 solid activation of the 2 solid activation of the 3 solid activation of the 3 solid activativation of the 3 solid activat                                 | - 268                                                                                       | 5 872517<br>2 2008                                                                                                    |                                                                                                    |                                                         | 176411<br>8715178<br>28886                                                                                                    | 000<br>57.0<br>89.4<br>60.0<br>60.0                                                                                                    | 1791415<br>8715171<br>2988                                                                                                    |                             | 1791405<br>8775175<br>99005                                        | 601<br>6.72<br>2.69<br>6.02                                                     |                                                         |                             |                                                                         | 0.05<br>0.72<br>1.49<br>0.02                                                                                                    |                        |                                       |                    |                                       | #715171<br>20086                                                                                                    |                  | 9<br>9<br>9                                                                                      |                   |
| θι         Bandon et subjective hold an exercise it have constat it have constat it have constat it have constat it have constat it have constat it have constat it have constat it have constat it have constant it have constant i                                  | -<br>-<br>-<br>-<br>-<br>-<br>-<br>-<br>-<br>-<br>-<br>-<br>-<br>-<br>-<br>-<br>-<br>-<br>- | 5 872517<br>2 2988                                                                                                    | 23                                                                                                 |                                                         | 176431<br>873517<br>38889                                                                                                    | 200<br>67.0<br>69.2<br>69.0<br>60.0<br>60.0<br>60.0<br>60.0<br>60.0<br>60.0<br>60.0                                                                                                    | 1791115<br>8715171<br>20885<br>60785115                                                                                                    |                             | 1791415<br>875537<br>29886<br>6878605                              | 001<br>0.72<br>1.69<br>0.02<br>34.32                                            |                                                         |                             |                                                                         | 0.05<br>0.72<br>2.41<br>0.03<br>3.132                                                                                                    |                        |                                       |                    |                                       | 8715171<br>20085<br>62792415                                                                                                    |                  | 9<br>9<br>9<br>9                                                                                 |                   |
| PI         Internet of the 1.0000;<br>anternet of the 1.0000;<br>Bit Statutes indexes (Mini<br>Bit Statutes);<br>Bit Statutes (Internet);<br>Bit Statutes (Internet);<br>Bit Statutes (Internet);<br>Bit Statutes (Internet);<br>Bit Statutes (Internet);                                                                                                    |                                                                                             | 5 872512<br>2 3968<br>5 6626605<br>6 6626605<br>0 61165                                                                                                    | 71                                                                                                 |                                                         | 176411<br>871517<br>2000<br>6076011<br>607501                                                                                                    | 0.05<br>0.77<br>2.48<br>0.60<br>0.60<br>0.60<br>0.50                                                                                                    | 1791415<br>8715171<br>1988<br>60766215<br>64379                                                                                                    |                             | 5791455<br>4775171<br>39886<br>6879655<br>6879655                  | 0.25                                                                            |                                                         |                             |                                                                         | 0.35                                                                                                    |                        |                                       |                    |                                       | 8715171<br>20085<br>5025025<br>5025225                                                                                                    |                  | 9<br>9<br>9<br>9<br>9<br>9<br>9                                                                  |                   |
| θι         Bandon et subjective hold an exercise it have constat it have constat it have constat it have constat it have constat it have constat it have constat it have constat it have constat it have constant it have constant i                                  | 242<br>- 242<br>- 1<br>- 2<br>- 2<br>- 2<br>- 2<br>- 2<br>- 2<br>- 2<br>- 2<br>- 2<br>- 2   | 5 872517<br>2 2988                                                                                                    | 71                                                                                                 |                                                         | 176431<br>873517<br>38889                                                                                                    | 6.73<br>2.44<br>6.63<br>6.60<br>6.60<br>6.60<br>6.60<br>6.60<br>6.60<br>6.60<br>6.60<br>6.60<br>6.60<br>6.60<br>6.70<br>6.70<br>7.70<br>7.70 | 1791115<br>8715171<br>20885<br>60785115                                                                                                    |                             | 1791415<br>875537<br>29886<br>6878605                              | 601<br>6.33<br>1.69<br>603<br>34.32<br>0.25<br>28.43<br>28.43<br>28.43<br>28.43 |                                                         |                             |                                                                         | 0.02<br>0.72<br>2.48<br>0.03<br>0.03<br>0.03<br>0.03<br>0.03<br>0.03<br>0.03<br>0.0                                                                                    |                        |                                       |                    |                                       | 8715171<br>20085<br>62792415                                                                                                    |                  | 0<br>0<br>0<br>0<br>0<br>0<br>0<br>0<br>0<br>0<br>0<br>0<br>0<br>0<br>0<br>0<br>0<br>0<br>0      |                   |
| 94         American statution, build an analysis about natural,<br>weak of the last statution.           01         American statution, build and statution.           02         American statution.           03         American statution.           04         American statution.           05         American statution.           06         American statution.           07         American statution.           08         American statution.           09         American statution.           01         American statution.           02         American statution.           03         American statution.           04         American statution.           040         American statution.                                                                                                    | 252                                                                                         | 5 872512<br>2 3968<br>5 6626605<br>6 6626605<br>0 61165                                                                                                    | 71                                                                                                 |                                                         | 176411<br>871517<br>2000<br>6076011<br>607501                                                                                                    | 646<br>0.77<br>2.40<br>0.03<br>0.03<br>0.03<br>0.03<br>0.03<br>0.03<br>0.03<br>0                                                                                                    | 1791415<br>8715171<br>1988<br>60766215<br>64379                                                                                                    |                             | 5791455<br>4775171<br>39886<br>6879655<br>6879655                  | 0.25                                                                            |                                                         |                             |                                                                         | 0.35                                                                                                    |                        |                                       |                    |                                       | 8715171<br>20085<br>5025025<br>5025225                                                                                                    |                  | 0<br>0<br>0<br>0<br>0<br>0<br>0<br>0<br>0<br>0<br>0<br>0<br>0<br>0<br>0<br>0<br>0<br>0<br>0      |                   |
| Image: Section and a section and a section and a                         | at for hubic                                                                                | 5 872512<br>2 3968<br>5 6626605<br>6 6626605<br>0 61165                                                                                                    | 71                                                                                                 |                                                         | 176411<br>871517<br>2000<br>6076011<br>607501                                                                                                    | 6.665<br>6.72<br>2.48<br>6.000<br>7.000<br>7.0000<br>7.0000<br>7.0000000<br>7.00000<br>7.00000<br>7.00000<br>7.00000<br>7.00000<br>7.000000<br>7.00000<br>7.00000000                                                                                                    | 1791415<br>8715171<br>1988<br>60766215<br>64379                                                                                                    |                             | 5791455<br>4775171<br>39886<br>68796555<br>68796555                | 0.25                                                                            |                                                         |                             |                                                                         | 0.35                                                                                                    |                        |                                       |                    |                                       | 8715171<br>20085<br>5025025<br>5025225                                                                                                    |                  | 0<br>0<br>0<br>0<br>0<br>0<br>0<br>0<br>0<br>0<br>0<br>0<br>0<br>0<br>0<br>0<br>0<br>0<br>0      |                   |
| 01         Instruction building building           02         Instruction building           03         Instruction building           04         Instruction building           05         Instruction building           06         Instruction building           07         Instruction building           08         Instruction building           09         Instruction building           01         Instruction building           02         Instruction building           03         Instruction building           04         Instruction building           05         Instruction building           06         Instruction building           07         Instruction building           08         Instruction building           08         Instruction building           08         Instruction building           08         Instruction building           08         Instruction building                                                                                                    | at for hubic                                                                                | 5 872512<br>2 3968<br>5 6626605<br>6 6626605<br>0 61165                                                                                                    | 71                                                                                                 |                                                         | 176411<br>871517<br>2000<br>6076011<br>607501                                                                                                    | 255<br>270<br>243<br>243<br>243<br>244<br>245<br>245<br>245<br>245                                                                                                    | 1791415<br>8715171<br>1988<br>60766215<br>64379                                                                                                    |                             | 5791455<br>4775171<br>39886<br>68796555<br>68796555                | 0.25                                                                            |                                                         |                             |                                                                         | 0.35                                                                                                    |                        |                                       |                    |                                       | 8715171<br>20085<br>5025025<br>5025225                                                                                                    |                  | 9<br>9<br>9<br>9<br>9<br>9<br>9<br>9<br>9<br>9<br>9<br>9<br>9<br>9<br>9<br>9<br>9<br>9<br>9      |                   |
| 91         Sector Sector S                                 | nt le háic                                                                                  | 5 871517<br>2 3968<br>2 677665<br>8 677665<br>8 9776915<br>8 779915<br>8 779915                                                                                                    | 22<br>86<br>93<br>93<br>94<br>94<br>94<br>94                                                       |                                                         | 176411<br>871517<br>2000<br>6076011<br>607501                                                                                                    | 0.65<br>0.77<br>2.48<br>0.00<br>0.00<br>0.00<br>0.00<br>0.00<br>0.00<br>0.00<br>0                                                                                                    | 1791415<br>8715171<br>1988<br>60766215<br>64379                                                                                                    |                             | 5791455<br>4775171<br>39886<br>68796555<br>68796555                | 0.25                                                                            |                                                         |                             |                                                                         | 0.35                                                                                                    |                        |                                       |                    |                                       | 8715171<br>20085<br>5025025<br>5025225                                                                                                    |                  | 9<br>9<br>9<br>9<br>9<br>9<br>9<br>9<br>9<br>9<br>9<br>9<br>9<br>9<br>9<br>9<br>9<br>9<br>9      |                   |
| n         memory and used and used                                 | nt le háic                                                                                  | 5 871517<br>2 3968<br>2 677665<br>8 677665<br>8 9776915<br>8 779915<br>8 779915                                                                                                    | 22<br>86<br>93<br>93<br>94<br>94<br>94<br>94                                                       |                                                         | 176411<br>871517<br>2000<br>6076011<br>607501                                                                                                    | 645<br>0.77<br>4                                                                                                    | 1791415<br>8715171<br>1988<br>60766215<br>64379                                                                                                    |                             | 5791455<br>4775171<br>39886<br>68796555<br>68796555                | 0.25                                                                            |                                                         |                             |                                                                         | 0.35                                                                                                    |                        |                                       |                    |                                       | 8715171<br>20085<br>5025025<br>5025225                                                                                                    |                  | 8<br>8<br>9<br>8<br>8<br>8<br>8<br>8<br>8                                                        |                   |
| 91         Benerical and control and an annual descent and an annual descent an annual descent an annual descent                                 | nt le háic                                                                                  | 5 871517<br>2 3968<br>2 677665<br>8 677665<br>8 9776915<br>8 779915<br>8 779915                                                                                                    | 22<br>86<br>93<br>93<br>94<br>94<br>94<br>94                                                       |                                                         | 176411<br>871517<br>2000<br>6076011<br>607501                                                                                                    | 0.65<br>0.72<br>2.44<br>0.60<br>0.60<br>0.60<br>0.50<br>0.55<br>0.85<br>0.85<br>0.85<br>0.85                                                                                                    | 1791415<br>8715171<br>1988<br>60766215<br>64379                                                                                                    |                             | 5791455<br>4775171<br>39886<br>68796555<br>68796555                | 0.25                                                                            |                                                         |                             |                                                                         | 0.35                                                                                                    |                        |                                       |                    |                                       | 8715171<br>20085<br>5025025<br>5025225                                                                                                    |                  | 9<br>9<br>9<br>9<br>9<br>9<br>9<br>9<br>9<br>9<br>9<br>9<br>9<br>9<br>9<br>9<br>9<br>9<br>9      |                   |
| a         Standard Laws           a         Standard Laws           a         Standard Laws           a         Standard Laws           a         Standard Laws           a         Standard Laws           a         Standard Laws           b         Standard Laws           b         Standard Laws           b         Standard Laws           c         Standard Laws           c         Standard Laws           c         Standard Laws           c         Standard Laws                                                                                                    | 1 200<br>en for Public<br>n of the Non Promoter-P                                           | 5 871517<br>2 3968<br>2 677665<br>8 677665<br>8 9776915<br>8 779915<br>8 779915                                                                                                    | 22<br>86<br>93<br>93<br>94<br>94<br>94<br>94<br>94<br>94<br>94<br>94<br>94<br>94<br>94<br>94<br>94 |                                                         | 176411<br>871517<br>2000<br>6076011<br>607501                                                                                                    | 045<br>0.77<br>2.44<br>0.62<br>0.62<br>0.62<br>0.62<br>0.62<br>0.63<br>0.63<br>0.63<br>0.63<br>0.63<br>0.63<br>0.63<br>0.63                                                                                                    | 1791415<br>8715171<br>1988<br>60766215<br>64379                                                                                                    |                             | 5791455<br>4775171<br>39886<br>6879655<br>6879655                  | 0.25                                                                            |                                                         |                             |                                                                         | 0.35                                                                                                    |                        |                                       |                    |                                       | 8715171<br>20085<br>5025025<br>5025225                                                                                                    |                  | 5<br>5<br>9<br>9<br>9<br>9<br>9<br>8<br>8<br>8<br>8<br>8<br>8<br>8<br>8<br>8<br>8<br>8<br>8<br>8 |                   |
| a         Standard Laws           a         Standard Laws           a         Standard Laws           a         Standard Laws           a         Standard Laws           a         Standard Laws           a         Standard Laws           b         Standard Laws           b         Standard Laws           b         Standard Laws           c         Standard Laws           c         Standard Laws           c         Standard Laws           c         Standard Laws                                                                                                    | 1 200<br>en for Public<br>n of the Non Promoter-P                                           | 5 871517<br>2 3968<br>2 677665<br>8 677665<br>8 9776915<br>8 779915<br>8 779915                                                                                                    | 22<br>86<br>93<br>93<br>94<br>94<br>94<br>94<br>94<br>94<br>94<br>94<br>94<br>94<br>94<br>94<br>94 |                                                         | 176411<br>871517<br>2000<br>6076011<br>607501                                                                                                    | 645<br>0.77<br>1.44<br>649<br>                                                                                                    | 1791415<br>8715171<br>1988<br>60766215<br>64379                                                                                                    |                             | 5791455<br>4775171<br>39886<br>6879655<br>6879655                  | 0.25                                                                            |                                                         |                             |                                                                         | 0.35                                                                                                    |                        |                                       |                    |                                       | 8715171<br>20085<br>5025025<br>5025225                                                                                                    |                  |                                                                                                  |                   |
| a         Standard Laws           a         Standard Laws           a         Standard Laws           a         Standard Laws           a         Standard Laws           a         Standard Laws           a         Standard Laws           b         Standard Laws           b         Standard Laws           b         Standard Laws           c         Standard Laws           c         Standard Laws           c         Standard Laws           c         Standard Laws                                                                                                    | 1 200<br>en for Public<br>n of the Non Promoter-P                                           | 5 871517<br>2 3968<br>2 677665<br>8 677665<br>8 9776915<br>8 779915<br>8 779915                                                                                                    | 22<br>86<br>93<br>93<br>94<br>94<br>94<br>94<br>94<br>94<br>94<br>94<br>94<br>94<br>94<br>94<br>94 |                                                         | 176411<br>871517<br>2000<br>6076011<br>607501                                                                                                    | 645<br>0.27<br>1.48<br>0.09<br>0.09<br>0.09<br>0.09<br>0.09<br>0.09<br>0.09<br>0.0                                                                                                    | 1791415<br>8715171<br>1988<br>60766215<br>64379                                                                                                    |                             | 5791455<br>4775171<br>39886<br>6879655<br>6879655                  | 0.25                                                                            |                                                         |                             |                                                                         | 0.35                                                                                                    |                        |                                       |                    |                                       | 8715171<br>20085<br>5025025<br>5025225                                                                                                    |                  | 2<br>2<br>4<br>9<br>9<br>9<br>9<br>9<br>9<br>9<br>9<br>9<br>9<br>9<br>9<br>9<br>9<br>9<br>9<br>9 |                   |
| ap         Sector 2 - Sector 2 - S                                 | 1 260<br>ent for Index.                                                                     | 5 873137<br>3 2988<br>5 672866<br>6 672866<br>8 672866<br>8 773986<br>8 773978<br>8 773978<br>8 773978<br>8 773978<br>8 773978<br>8 773978<br>8 773978<br>8 773978<br>8 773978<br>8 773978<br>8 773978<br>8 77397<br>8 77397<br>7 77397<br>7 77397<br>7 7747<br>7 7747<br>7747<br>777777<br>77777777 | 22<br>86<br>93<br>93<br>94<br>94<br>94<br>94<br>94<br>94<br>94<br>94<br>94<br>94<br>94<br>94<br>94 |                                                         | 176600<br>878077<br>28887<br>48877<br>48877<br>7778866<br>7778866                                                                                                    | 24.6                                                                                                    | (78455<br>87557)<br>1866<br>(276555<br>(276575)<br>77897655<br>77897655                                                                                                    |                             | 29145                                                              | 625<br>3683<br>2881                                                             |                                                         |                             |                                                                         | 0.35<br>28.85<br>28.85                                                                                                    |                        |                                       |                    |                                       | 871874<br>2006<br>9777415<br>987075<br>987075<br>777759<br>777759                                                                                                    |                  |                                                                                                  |                   |
|                                                                                                    | 1 260<br>ext for Public.                                                                    | s Pristi<br>2 January<br>4 Arthough States<br>5 Arthough States<br>5 Arthough                                                                                                    |                                                                                                    |                                                         | 19603<br>91675<br>9886<br>9887<br>9887<br>9887<br>9887<br>9887<br>9887<br>9887                                                                                                    | 28.65                                                                                                    | 19145<br>25572<br>3965<br>497563<br>738545<br>738545                                                                                                    |                             | 01145<br>07112<br>3080<br>3080<br>3080<br>3080<br>738140<br>738140 | 0.25<br>34.45<br>23.81                                                          |                                                         |                             |                                                                         | 0.55<br>38.55<br>28.65<br>28.65<br>28.65                                                                                                    |                        |                                       |                    |                                       | 8715171<br>20085<br>5025025<br>5025225                                                                                                    |                  |                                                                                                  |                   |
| ap         Sector 2 - Sector 2 - S                                 | 1 260<br>ext for Public.                                                                    | s Pristr<br>2 Pristr<br>4 Strength<br>5 Strength<br>5 Strength                                                                                                    |                                                                                                    |                                                         | 20000000000000000000000000000000000000                                                                                                    | 28 45                                                                                                    | 201455<br>85557<br>9865<br>9700<br>71091550<br>71091550<br>71091550<br>71091550<br>9700<br>71091550<br>71091550                                                                                                    |                             | 29145                                                              | 625<br>3683<br>2881                                                             |                                                         |                             |                                                                         | 0.35<br>28.85<br>28.85                                                                                                    |                        |                                       |                    |                                       | 871377<br>2005<br>4072451<br>10170<br>10170<br>100<br>10 |                  |                                                                                                  |                   |
|                                                                                                    | 1 260<br>ext for Public.                                                                    | 5 8735752<br>2 3988<br>5 6 6170676<br>5 97777<br>5 977777<br>5 97777<br>5 977777<br>5 97777777<br>5 9777777<br>5 9777777<br>5 97777777777                                                                                                    |                                                                                                    |                                                         | 27600                                                                                                    | 20 51                                                                                                    | 201015<br>201577<br>3986<br>407563<br>407563<br>77080764<br>77080764<br>77080764<br>2010000<br>20100000                                                                                                    | 946                         | 01145<br>07112<br>3080<br>3080<br>3080<br>3080<br>738140<br>738140 | 0.25<br>34.45<br>23.81<br>23.81                                                 |                                                         |                             |                                                                         | 0.55<br>38.55<br>28.65<br>28.65<br>28.65                                                                                                    |                        |                                       |                    |                                       | 871377<br>2005<br>4072451<br>10170<br>10170<br>100<br>10 |                  |                                                                                                  |                   |
|                                                                                                    | 1 260<br>ext for Public.                                                                    | 5 8735752<br>2 3988<br>5 6 6170676<br>5 97777<br>5 977777<br>5 97777<br>5 977777<br>5 97777777<br>5 9777777<br>5 9777777<br>5 97777777777                                                                                                    |                                                                                                    | vomater haliding in den                                 | 2 Jones of Legendre Legendre L                                                                                                    | 2022                                                                                                    | 201455<br>85557<br>9466<br>9700<br>71001200<br>71001200<br>710010000000000                                                                                                    | 946                         | 01145<br>07112<br>3080<br>3080<br>3080<br>3080<br>738140<br>738140 | 0.25<br>34.45<br>23.81<br>23.81                                                 |                                                         |                             |                                                                         | 0.55<br>38.55<br>28.65<br>28.65<br>28.65                                                                                                    |                        |                                       |                    |                                       | 871377<br>2886<br>4979451<br>1017<br>1017<br>1017<br>1017<br>1017<br>1017<br>1017<br>10                                                                                                    |                  |                                                                                                  |                   |
|                                                                                                    | 1 260<br>ext for Public.                                                                    | 5 8735752<br>2 3988<br>5 6 6170676<br>5 97777<br>5 977777<br>5 97777<br>5 977777<br>5 97777777<br>5 9777777<br>5 9777777<br>5 97777777777                                                                                                    |                                                                                                    | vomater haliding in den                                 | 2 Jones of Legendre Legendre L                                                                                                    | 2022                                                                                                    | 199101<br>85557<br>9888<br>997001<br>798000<br>7980000000000 | 946<br>946                  | 01145<br>07112<br>3080<br>3080<br>3080<br>3080<br>738140<br>738140 | 0.25<br>34.45<br>23.81<br>23.81                                                 |                                                         |                             |                                                                         | 0.55<br>38.55<br>28.65<br>28.65<br>28.65                                                                                                    |                        |                                       |                    |                                       | 871377<br>2886<br>4979451<br>1017<br>1017<br>1017<br>1017<br>1017<br>1017<br>1017<br>10                                                                                                    |                  |                                                                                                  |                   |
|                                                                                                    | 1 260<br>ext for Public.                                                                    | 5 8735752<br>2 3988<br>5 6 6170676<br>5 97777<br>5 977777<br>5 97777<br>5 977777<br>5 97777777<br>5 9777777<br>5 9777777<br>5 97777777777                                                                                                    |                                                                                                    | eromoter holiding in dee<br>re of notes in case of pu   | 270ests<br>470557<br>470577<br>470777<br>470777<br>470777<br>470777<br>470777<br>470777<br>470777<br>470777<br>470777<br>470777<br>470777<br>470777<br>470777<br>470777<br>470777<br>470577<br>4705777<br>470577<br>4705777<br>470577<br>4705777<br>4705777<br>4705777<br>4705777<br>4705777<br>4705777<br>4705777<br>4705777<br>4705777<br>4705777<br>4705777<br>4705777<br>47057777<br>4705777777<br>470577777777777777777777777777777777777 | 20.51<br>200.00<br>200.00<br>hareholding patters<br>than 100 percentage<br>than 25 percentage                                                                                                    | 135543<br>25557<br>9865<br>977557<br>9865<br>9775555<br>778856<br>778856<br>778856<br>778856<br>778856<br>778856<br>778856<br>778856<br>778856<br>778856<br>778856<br>778856<br>778856<br>778856<br>778856<br>778856<br>778557<br>778856<br>778557<br>778856<br>778557<br>778856<br>778557<br>778856<br>778557<br>778856<br>778557<br>778856<br>778557<br>778856<br>778557<br>778856<br>778557<br>778856<br>778557<br>778856<br>778557<br>778856<br>778557<br>778557<br>778577<br>778577<br>778577<br>778577<br>778577<br>778577<br>778577<br>778577<br>778577<br>778577<br>779777<br>779777<br>779777<br>779777<br>7797777<br>7797777<br>779777777                                                                                                    | 944<br>944<br>944           | 01145<br>07112<br>3080<br>3080<br>3080<br>3080<br>738140<br>738140 | 0.25<br>34.45<br>23.81<br>23.81                                                 |                                                         |                             |                                                                         | 0.55<br>38.55<br>28.65<br>28.65<br>28.65                                                                                                    |                        |                                       |                    |                                       | 871377<br>2886<br>4979451<br>1017<br>1017<br>1017<br>1017<br>1017<br>1017<br>1017<br>10                                                                                                    |                  |                                                                                                  |                   |
| A manufacture of the second second seco      | 1 260<br>ext for Public.                                                                    | 5 8735752<br>2 3988<br>5 6 6170676<br>5 97777<br>5 977777<br>5 97777<br>5 977777<br>5 97777777<br>5 9777777<br>5 9777777<br>5 97777777777                                                                                                    |                                                                                                    | eromoter holiding in dee<br>re of notes in case of pu   | 270ests<br>470557<br>470577<br>470777<br>470777<br>470777<br>470777<br>470777<br>470777<br>470777<br>470777<br>470777<br>470777<br>470777<br>470777<br>470777<br>470777<br>470777<br>470577<br>4705777<br>470577<br>4705777<br>470577<br>4705777<br>4705777<br>4705777<br>4705777<br>4705777<br>4705777<br>4705777<br>47057777<br>47057777<br>47057777<br>470577777777777777777777777777777777777                | 2022                                                                                                    | 199543<br>20557<br>985<br>497553<br>4985<br>497553<br>4985<br>4985<br>4985<br>4985<br>4985<br>4985<br>4985<br>4985                                                                                                    | 944<br>944<br>944           | 01145<br>07112<br>3080<br>3080<br>3080<br>3080<br>738140<br>738140 | 0.25<br>34.45<br>23.81<br>23.81                                                 |                                                         |                             |                                                                         | 0.55<br>38.55<br>28.65<br>28.65<br>28.65                                                                                                    |                        |                                       |                    |                                       | 871377<br>2886<br>4979451<br>1017<br>1017<br>1017<br>1017<br>1017<br>1017<br>1017<br>10                                                                                                    |                  |                                                                                                  |                   |

|       | Home Validate                         |           |                            |                           |                             |                                |                                                                           |                   |                                  |                                   |                                     |                                              |                              |                                |                                                                                       |             |                                        |            |                                       |                         |                                 |                  |
|-------|---------------------------------------|-----------|----------------------------|---------------------------|-----------------------------|--------------------------------|---------------------------------------------------------------------------|-------------------|----------------------------------|-----------------------------------|-------------------------------------|----------------------------------------------|------------------------------|--------------------------------|---------------------------------------------------------------------------------------|-------------|----------------------------------------|------------|---------------------------------------|-------------------------|---------------------------------|------------------|
|       |                                       |           |                            |                           |                             |                                |                                                                           |                   | iumber of Voting Rights he<br>(f | d in each class of securitie<br>Q | 15                                  |                                              |                              |                                | Shareholding, as a %                                                                  | Number of L | acked in shares                        |            | pledged or otherwike<br>unbered       |                         |                                 |                  |
| 1000  | Name<br>al of the                     | PAN       | No. of fully paid up       |                           | No. Of shares underlying    |                                | Shareholding as a % of<br>total no. of shares<br>icalculated as per SCRR. |                   | No of Voting (XIV)<br>Rights     |                                   | Total as                            | No. Of Shares Underlying                     | No. of Shares Underlying     |                                | assuming full conversion<br>of convertible securities                                 |             | pail                                   |            |                                       | Number of equity shares | Reason for not providing        |                  |
| No.   | u orthe<br>Shareholders<br>(I)        | (4)       | equity shares held<br>(IV) | equity shares held<br>(V) | Depository Receipts<br>(VI) | hald<br>(VII) = (IV)+(V)+ (VI) | (CREARING AS per SCHR,<br>2967)<br>(VIII)<br>As a % of (A+B+C2)           | Class<br>eg:<br>X | Class Class<br>eg: Tetal         |                                   | a % of<br>Total<br>Voting<br>rights | Outstanding convertible<br>securities<br>(X) | Outstanding Warrants<br>(16) | securities and warrants<br>(X) | (as a percentage of<br>diluted share capital)<br>(XI)= (VII+(X)<br>As a % of (A+B+C2) | No.<br>(a)  | As a 16 of total Shares<br>held<br>(b) | No.<br>(4) | As a % of total Shares<br>held<br>(b) | form<br>privi           | Residenter net providing<br>PAN | Shareholder type |
| A1(b) | ) Central Government/State Government | st(x)     |                            |                           |                             |                                |                                                                           |                   |                                  |                                   |                                     |                                              |                              |                                |                                                                                       |             |                                        |            |                                       | _                       |                                 |                  |
|       | Add Delete                            | dd Delete |                            |                           |                             |                                |                                                                           |                   |                                  |                                   |                                     |                                              |                              |                                |                                                                                       |             |                                        |            |                                       |                         |                                 |                  |
|       | Click here to so back                 | Teta      |                            |                           |                             |                                |                                                                           |                   |                                  |                                   |                                     |                                              |                              |                                |                                                                                       |             |                                        |            |                                       |                         | 1                               |                  |

|    | Home Validate                         |     |                           |                          |                             |                                |                                                                           |                  |                             |                                     |                                      |                                         |                            |                                                           |                                                                                        |             |                                       |                                                  |         |                  |                             |                   |
|----|---------------------------------------|-----|---------------------------|--------------------------|-----------------------------|--------------------------------|---------------------------------------------------------------------------|------------------|-----------------------------|-------------------------------------|--------------------------------------|-----------------------------------------|----------------------------|-----------------------------------------------------------|----------------------------------------------------------------------------------------|-------------|---------------------------------------|--------------------------------------------------|---------|------------------|-----------------------------|-------------------|
|    |                                       |     |                           |                          |                             |                                |                                                                           | No.              | under of Vitting Rights he  | id in each class of securiti-<br>vi | к                                    |                                         |                            |                                                           | Shareholding, as a %                                                                   | Number of L | acked in shares                       |                                                  |         | 1                | iub-categorization of share | ж                 |
|    | Name<br>stal of the<br>o Shortholders | 200 | No. of fully paid up      | No. Of Partly said-up    | No. Of shares underlying    | Tatal cos, shares              | Shareholding as a % of<br>total no. of shares<br>icalculated as per SCRR. |                  | No of Voting (MN)<br>Rights |                                     | Tetal as                             | No. Of Shares<br>Underfying Outstanding | No. of Shares Underlying   | No. Of Shares<br>Underlying Outstanding                   | assuming full conversion                                                               |             | 100                                   | Number of equity share<br>held in dematerialized |         | Sta              | rebaiding (No. of shares) u | nder              |
| No | 00                                    | 010 | equity shares held<br>(M  | equity sharechold<br>(V) | Depasitory Receipts<br>(NI) | held<br>(VII) = (IV)+(V)+ (VI) | (CACULARIES AND AND AND AND AND AND AND AND AND AND                       | Cass<br>eg:<br>X | Class<br>egy                | Yatal                               | a %-of<br>Yotal<br>Vitting<br>rights | convertible securities<br>(X)           | Outstanding Warsans<br>(6) | convertible securities<br>and No. Of Warrants<br>(Ni) (b) | (ac a percentage of<br>diluted share capital)<br>(EI)+ (MI)+(X)<br>Ac a % of (A+ik+C2) | No.<br>(21) | As a % of tutal Shares<br>held<br>(0) | field in deflutionaided<br>form<br>(KIV)         | PAN PAN | Sub-category (1) | Sub-category (ii)           | Sub-category (ii) |
| 24 | (i) Non Resident Indians (NRIs)       |     |                           |                          |                             |                                |                                                                           |                  |                             |                                     |                                      |                                         |                            |                                                           |                                                                                        |             |                                       |                                                  |         |                  |                             |                   |
|    |                                       |     | hareholder holding more t | han 1% of total number ( | of shares                   |                                |                                                                           |                  |                             |                                     |                                      |                                         |                            |                                                           |                                                                                        |             |                                       |                                                  |         |                  |                             |                   |
|    |                                       |     |                           |                          |                             |                                |                                                                           |                  |                             |                                     |                                      |                                         |                            |                                                           |                                                                                        |             |                                       |                                                  |         |                  |                             |                   |

|     | Home Volidate                            |        |                           |                          |                             |                                |                                                                           |                  |                             |                                     |                                      |                                         |                            |                                                           |                                                                                       |             |                                       |                                                   |         |                  |                             |                   |
|-----|------------------------------------------|--------|---------------------------|--------------------------|-----------------------------|--------------------------------|---------------------------------------------------------------------------|------------------|-----------------------------|-------------------------------------|--------------------------------------|-----------------------------------------|----------------------------|-----------------------------------------------------------|---------------------------------------------------------------------------------------|-------------|---------------------------------------|---------------------------------------------------|---------|------------------|-----------------------------|-------------------|
|     |                                          |        |                           |                          |                             |                                |                                                                           | No.              | under of Viting Rights he   | id in each class of securiti-<br>vi | к                                    |                                         |                            |                                                           | Shareholding, as a %                                                                  | Number of L | acked in shares                       |                                                   |         | 1                | iub-categorization of share | ж                 |
|     | Name<br>of the<br>Shanholders            | 200    | No. of fully paid up      | No. Of Partly said-up    | No. Of shares underlying    | Total cos. shares              | Shareholding as a % of<br>total no. of shares<br>icalculated as per SCRR. |                  | No of Voting (MN)<br>Rights |                                     | Tetal as                             | No. Of Shares<br>Underfying Outstanding | No. of Shares Underlying   | No. Of Shares<br>Underlying Outstanding                   | assuming full conversion                                                              |             | 100                                   | Number of equity chares<br>held in dematerialized |         | Sta              | rebaiding (No. of shares) u | nder              |
| No  | 00                                       | 10     | equity shares held<br>(M  | equity sharechold<br>(V) | bepasitory Receipts<br>(NI) | heid<br>(VII) = (IV)+(V)+ (VI) | (CACULARIES AND AND AND AND AND AND AND AND AND AND                       | Cass<br>eg:<br>X | Class<br>egy                | Yatal                               | a %-of<br>Yotal<br>Vitting<br>rights | convertible securities<br>(X)           | Outstanding Warsans<br>(6) | convertible securities<br>and No. Of Warrants<br>(Ni) (b) | (ac a percentage of<br>diluted share capital)<br>(EI)+ (MI)+(X)<br>Ac a % of (A+B+C2) | No.<br>(4)  | As a % of total Shares<br>held<br>(0) | food in deniateranded<br>form<br>(xxV)            | PAN PAN | Sub-category (i) | Sub-category (ii)           | Sub-category (ii) |
| 842 | I Investor Education and Protection Fund | ) EPF) |                           |                          |                             |                                |                                                                           |                  |                             |                                     |                                      |                                         |                            |                                                           |                                                                                       |             |                                       |                                                   |         |                  |                             |                   |
|     |                                          |        | hareholder holding more t | han 1% of total number ( | of shares                   |                                |                                                                           |                  |                             |                                     |                                      |                                         |                            |                                                           |                                                                                       |             |                                       |                                                   |         |                  |                             |                   |
|     |                                          |        |                           |                          |                             |                                |                                                                           |                  |                             |                                     |                                      |                                         |                            |                                                           |                                                                                       |             |                                       |                                                   |         |                  |                             |                   |

|      | Home Validate                              |                                                                                    |                            |                           |                             |                               |                                                                           |                   |                             |                                |                                     |                                         |                              |                                                           |                                                                                       |             |                                       |                                                  |            |                 |                             |                   |
|------|--------------------------------------------|------------------------------------------------------------------------------------|----------------------------|---------------------------|-----------------------------|-------------------------------|---------------------------------------------------------------------------|-------------------|-----------------------------|--------------------------------|-------------------------------------|-----------------------------------------|------------------------------|-----------------------------------------------------------|---------------------------------------------------------------------------------------|-------------|---------------------------------------|--------------------------------------------------|------------|-----------------|-----------------------------|-------------------|
|      |                                            |                                                                                    |                            |                           |                             |                               |                                                                           | N.                | under of Viting Rights he   | id in each class of securities | 16                                  |                                         |                              |                                                           | Shareholding . as a %                                                                 | Number of L | ocked in shares                       |                                                  |            | 1               | iub-categorization of share | ж                 |
|      | Name<br>atal of the<br>Io. Sportholders    | 200                                                                                | No. of fully paid up       | No. Of Party said-up      | No. Of shares underlying    | Total nos. shares             | Shareholding as a % of<br>total no. of shares<br>(calculated as per SCRR. |                   | No of Voting (NV)<br>Rights |                                | Tetal as                            | No. Of Shares<br>Underlying Outstanding | No. of Shares Underfying     | No. Of Shares                                             | accuming full conversion<br>of convertible securities                                 |             | 100                                   | number of equity share<br>held in dematerialized |            | Sta             | rebaiding (No. of shares) u | nder              |
| N 10 | 00                                         | 10                                                                                 | equity sharec held<br>(IV) | equity charec held<br>(V) | bepository Receipts<br>(VI) | heid<br>[VII] = [N]+[V]+ [VI] | (VIII)<br>ALD % OF (A+B+C2)                                               | Class<br>eg:<br>X | Class.<br>497 V             | Total                          | a % of<br>Yotal<br>Vating<br>rights | (X)                                     | Outstanding Warrants<br>(94) | convertible securities<br>and No. Of Warcarts<br>(91) (3) | (as a percentage of<br>diluted share capital)<br>(XI)+ (XI)=(X)<br>As a % of (A+B+C2) | No.<br>(4)  | As a % of total Shares<br>held<br>(0) |                                                  | PAN<br>PAN | Sub-category [] | Sub-category (ii)           | Sub-category (ii) |
| 24   | (g) Individuals - i.Individual shareholden |                                                                                    |                            |                           |                             |                               |                                                                           |                   |                             |                                |                                     |                                         |                              |                                                           |                                                                                       |             |                                       |                                                  |            |                 |                             |                   |
|      | Add Delete                                 | AD Direct Disclosure of shareholder holding more than 1% of total number of shares |                            |                           |                             |                               |                                                                           |                   |                             |                                |                                     |                                         |                              |                                                           |                                                                                       |             |                                       |                                                  |            |                 |                             |                   |
|      |                                            |                                                                                    |                            |                           |                             |                               |                                                                           |                   |                             |                                |                                     |                                         |                              |                                                           |                                                                                       |             |                                       |                                                  |            |                 |                             |                   |

|             | Home Validate                                                                 |              |                            |                    |                             |                                         |                                                                   |                                                                  |                |          |                                      |                         |               |                                                          |                                                                                        |                            |                                       |                          |                                 |                                    |                   |                   |
|-------------|-------------------------------------------------------------------------------|--------------|----------------------------|--------------------|-----------------------------|-----------------------------------------|-------------------------------------------------------------------|------------------------------------------------------------------|----------------|----------|--------------------------------------|-------------------------|---------------|----------------------------------------------------------|----------------------------------------------------------------------------------------|----------------------------|---------------------------------------|--------------------------|---------------------------------|------------------------------------|-------------------|-------------------|
|             |                                                                               |              |                            |                    |                             |                                         |                                                                   | Number of Voting Rights held in each class of securities<br>(00) |                |          |                                      |                         |               |                                                          | Shareholding as a %                                                                    | Number of Locked in shares |                                       |                          |                                 | Sub-categorization of shares       |                   |                   |
|             | Name                                                                          |              | No. of full-could up.      | 01                 | to Of shares underbring     | Total nos. shares                       | Shareholding as a % of<br>total oo. of shares                     | d No of Vising (XV)<br>Nation                                    |                | Total as | No. Of Shares                        | to of Daras Indeduce    | No. Of Shares | assuming full conversion<br>of conversible securities    | (10)                                                                                   |                            | Number of equity shares               | teason for not providing | Sha                             | Shareholding (No. of shares) under |                   |                   |
| Searial No. | of the<br>Shambalders<br>II                                                   | PAN<br>(0)   | equity shares held<br>(1V) |                    | Depository Receipts<br>[VI] | held $\{V(t) = \{VV\} = \{V\} + \{V1\}$ | (calculated as per SCRR,<br>2953)<br>(VIII)<br>As a % of (A+R+C2) | Class.<br>+92:<br>                                               | Class.<br>eg.y | Total    | a ti of<br>Yozal<br>Voting<br>rights | Socal (K)<br>Voting (K) | es (K)        | convertible securities<br>and No. Of Warrants<br>(XI (a) | (ac.s percentage of<br>diluted share capital)<br>(XI)= (VII)=(XI<br>Ac.s % of (A+B+C2) | No.<br>(4)                 | As a % of total Shares<br>held<br>(b) | form<br>(XIN)            | Reason for not providing<br>PAN | Sub-category (i)                   | Sub-category (ii) | Sub-category (ii) |
| 84(h)       | Individuale - 2. Individual shareholders                                      | holding nami | nal share capital in exce  | et of Re. 2 lakhs. |                             |                                         |                                                                   |                                                                  |                |          |                                      |                         |               |                                                          |                                                                                        |                            |                                       |                          |                                 |                                    |                   |                   |
|             | All Donte Bickson el d'archéder haldig ener that 1% el trati autore el d'arcé |              |                            |                    |                             |                                         |                                                                   |                                                                  |                |          |                                      |                         |               |                                                          |                                                                                        |                            |                                       |                          |                                 |                                    |                   |                   |
|             |                                                                               |              |                            |                    |                             |                                         |                                                                   |                                                                  |                |          |                                      |                         |               |                                                          |                                                                                        |                            |                                       |                          |                                 |                                    |                   |                   |

|         | Name Validate       |                               |                        |     |                      |                                             |                                                       |                                                           |                |                                                                                                    |                     |      |       |                  |                         |                                                         |                                                  |                                                  |     |                         |                          |                         |                                    |                               |                |
|---------|---------------------|-------------------------------|------------------------|-----|----------------------|---------------------------------------------|-------------------------------------------------------|-----------------------------------------------------------|----------------|----------------------------------------------------------------------------------------------------|---------------------|------|-------|------------------|-------------------------|---------------------------------------------------------|--------------------------------------------------|--------------------------------------------------|-----|-------------------------|--------------------------|-------------------------|------------------------------------|-------------------------------|----------------|
|         |                     |                               | Date:                  |     |                      |                                             | ep No. Of Partly paid-up<br>repuly-shares held<br>(V) |                                                           | and any shares | N Distributing as a X of<br>Infat no. of shares<br>(solution as per VCRX,<br>1917)<br>(2011)<br>(5.47)<br>(2011)<br>(5.47) |                     |      |       |                  |                         | No. Of Durry Unde                                       |                                                  | Sharebuilding, as a N                            |     | Locked in shares        | Number of equils there.  |                         | 5                                  | Tude categorization of shares |                |
| bearial | Calegory            | Edward / More than Landenlage | of the<br>Shareholders | PAN | af the<br>Dambailers | No. of fully paid up<br>results shares held |                                                       | p No. Of shares underlying<br>Depusitory Receipts<br>(41) |                |                                                                                                    | R, Noted Value (DV) |      |       | And as           | Outstanding convertible | Ex. of Shares Underlying Out<br>Outstanding Warrants or | Cubicanding convertible<br>securities and No. Of | of convertible securities<br>(in a persention of |     | 040                     | held is deviate label of | Ensue for not providing | Shareholding (No. of shares) under |                               | under          |
| ~       |                     |                               | Basehalders<br>(0)     | 14  | n                    | (94)                                        |                                                       |                                                           |                |                                                                                                    | Class               | Clea | Total | Total<br>Voltere | securities.<br>(X)      | bei                                                     | Manants<br>(NO-54)                               | diluted share capital)<br>(00)= (40(+10)         | No. | As a X of local thares. | 00N3                     | 100                     | Televatives or 20                  | below the second second       | Television (M) |
|         |                     |                               | 1                      |     |                      |                                             |                                                       |                                                           |                | ALC LET (MERCH)                                                                                                    | i                   | *27  |       | rghts            |                         |                                                         |                                                  | Jos a X of (A-B-C2)                              | (4) | 00                      |                          |                         |                                    |                               | 1              |
| 84(     | Any Other (specify) |                               |                        |     |                      |                                             |                                                       |                                                           |                |                                                                                                    |                     |      |       |                  |                         |                                                         |                                                  |                                                  |     |                         |                          |                         |                                    |                               | -              |
| _       | Add Debte           |                               |                        |     |                      |                                             |                                                       |                                                           |                |                                                                                                    |                     | -    |       |                  |                         |                                                         |                                                  | · · · · ·                                        |     | -                       |                          |                         |                                    |                               | -              |

Home

Validate

| Table VI - Statement showing foreign ownership limits |                     |                     |  |  |  |  |  |  |  |
|-------------------------------------------------------|---------------------|---------------------|--|--|--|--|--|--|--|
| Particular                                            | Approved limits (%) | Limits utilized (%) |  |  |  |  |  |  |  |
| As on shareholding date                               | 26.00               | 0.01                |  |  |  |  |  |  |  |
| As on the end of previous 1st quarter                 | 26.00               | 0.01                |  |  |  |  |  |  |  |
| As on the end of previous 2nd quarter                 | 26.00               | 0.01                |  |  |  |  |  |  |  |
| As on the end of previous 3rd quarter                 | 26.00               | 0.01                |  |  |  |  |  |  |  |
| As on the end of previous 4th quarter                 | 26.00               | 0.01                |  |  |  |  |  |  |  |

Notes :-

1) "Approved Limits (%)" means the limit approved by Board of Directors / shareholders of the Listed entity. In case the listed entity has no Board approved limit, provide details of sectoral / statutory cap prescribed by Government / Regulatory Authorities

2) Details of Foreign ownership includes foreign ownership / investments as specified in Rule 2(s) of the Foreign Exchange Management (Non-debt Instruments) Rules, 2019, made under the Foreign Exchange Management Act, 1999.